**PDF Helper Полная версия Скачать бесплатно**

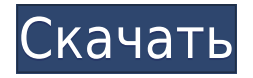

### **PDF Helper Crack + Free Download [Mac/Win]**

PDF Helper позволяет вам разделять, объединять и разделять файл — так же, как Microsoft Word. PDF может быть создан во многих различных форматах файлов, включая текст, графику, рисунки и отсканированные изображения, и это также легко распространяемый формат. Это отличный инструмент для электронного обучения, эффективная обработка текстов, электронное хранилище изображений и программное обеспечение для повышения академической производительности. Файлы PDF представляют собой отличный электронный документ для совместного использования и отправки по электронной почте. Файлы PDF могут включать такие объекты, как графики и таблицы. PDF также позволяет безопасно хранить содержимое. Для вас доступен интересный набор различных вариантов печати. Сначала вам нужно решить, хотите ли вы разделить или объединить PDF-файлы. Как только вы разберетесь с этим, просто добавьте один PDF-файл в корневую папку, если вы хотите разделить его, или несколько, если вы хотите, чтобы они были объединены. Это просто и довольно гениально. Действительно, время могло сказаться на этом приложении, но оно обеспечивает бесплатное разделение и слияние PDF. PDF Helper — это простая программа, предназначенная для помощи пользователям в разделении и объединении PDF-файлов. У него простой механизм, и он действительно может быть полезен, если у вас мало времени и вам нужно быстро выполнить работу. Могут быть и другие инструменты с гораздо большей функциональностью, но ни один из них не так прост в использовании, как этот. PDF Helper сдерживает свое обещание и помогает любому пользователю, встретившемуся на его пути. Описание помощника PDF: PDF Helper позволяет вам разделять, объединять и разделять файл — так же, как Microsoft Word. PDF может быть создан во многих различных форматах файлов, включая текст, графику, рисунки и отсканированные изображения, и это также легко распространяемый формат. Это отличный инструмент для электронного обучения, эффективная обработка текстов, электронное хранилище изображений и программное обеспечение для повышения академической производительности. Файлы PDF представляют собой отличный электронный документ для совместного использования и отправки по электронной почте. Файлы PDF могут включать такие объекты, как графики и таблицы. PDF также позволяет безопасно хранить содержимое. Для вас доступен интересный набор различных вариантов печати. Эта программа иногда перестает работать должным образом. Кажется, это могло быть из-за некоторых обновлений, которые недавно были сделаны его разработчиком. На данный момент он довольно стабилен, поэтому вы можете использовать его без какого-либо риска, но учтите, что вам, возможно, придется попробовать его снова в будущем. Описание: PDF Helper позволяет вам разделять, объединять и разделять файл — так же, как Microsoft Word. PDF можно создать в

### **PDF Helper Crack +**

PDF Helper Crack For Windows — это простая программа, предназначенная для помощи пользователям в разделении и объединении PDF-документов. За всем этим стоит интересный механизм, и он действительно может быть полезен, если у вас мало времени и вам нужно быстро выполнить работу. Могут быть и другие инструменты с большей функциональностью, но не такие простые в использовании, как этот. Он может разделять и объединять PDF-файлы одним нажатием кнопки! Программа очень полезна, так как часто нужно разделить PDF-файл, чтобы найти его, а иногда нужно объединить несколько, чтобы уменьшить размер файла. Обе операции можно выполнить с помощью встроенной панели инструментов; вы можете либо включить несколько файлов PDF, либо объединить несколько файлов PDF в один. PDF Helper 2022 Crack, возможно, не все объясняет, но можно получить представление о его назначении. Это приложение было создано, чтобы помочь пользователю разделять и объединять документы PDF. За всем этим стоит интересный и простой механизм. Все, что вам нужно сделать, это загрузить один или несколько файлов PDF в зависимости от того, какое действие вы хотите выполнить. Программа действительно дает подробные сведения о самом процессе. Сначала вам нужно решить, хотите ли вы разделить или объединить PDF-файлы. Как только вы разберетесь с этим, просто добавьте один PDF-файл в корневую папку, если вы хотите разделить его, или несколько, если вы хотите, чтобы они были объединены. Это просто и довольно гениально. Действительно, время могло сказаться на этом приложении, но оно обеспечивает бесплатное разделение и слияние PDF. PDF Helper — это простая программа, предназначенная для помощи пользователям в разделении и объединении PDF-файлов. У него простой механизм, и он действительно может быть полезен, если у вас мало времени и вам нужно быстро выполнить работу. Могут быть и другие инструменты с гораздо большей функциональностью, но ни один из них не так прост в использовании, как этот. PDF Helper сдерживает свое обещание и помогает любому пользователю, встретившемуся на его пути. Что нового в этом выпуске: Версия 6.9.1: Это первый выпуск приложения, который содержит некоторые серьезные изменения. \* Новый облик \* Возможность разбивать PDF-файлы из одного файла на несколько файлов. \* Добавлена поддержка просмотра окон для загрузки или копирования элементов, соответствующих критериям. \* Убедитесь, что приложение остается работоспособным, даже если в системе не хватает памяти. \* Исправлены проблемы с размером файла, который нужно было открыть, и блокировки для файлов, которые нужно было обновить, когда приложение было закрыто. \* Теперь переименовывайте папку при открытии 1eaed4ebc0

## **PDF Helper Activation Code With Keygen**

Разделение и объединение PDF-документов — действительно безболезненная работа. Требуется много времени, чтобы просмотреть все файлы и разделить или объединить их вручную. Чтобы облегчить вашу работу, вы можете использовать PDF Helper для разделения, объединения, объединения, разделения и удаления файлов PDF. Функции: - Объединение PDFфайлов: вы можете объединить несколько PDF-документов в один PDF-документ и разделить PDF-документы, разделив один PDF-документ на несколько PDF-документов. - Разделить PDFфайлы: вы можете разделить один PDF-документ на несколько PDF-файлов. - Разделить на несколько PDF-файлов: вы можете разделить один PDF-файл на несколько PDF-файлов. - Объединение нескольких PDF-файлов: вы можете объединить несколько PDF-документов в один PDF-документ. - Объединение нескольких файлов PDF в один документ PDF. Вы можете объединить несколько документов PDF в один документ PDF. - Разделить на несколько PDFфайлов: вы можете разделить один PDF-файл на несколько PDF-файлов. - Изменить ориентацию PDF: вы можете поворачивать файлы PDF. - Объединение PDF-файлов в один документ: вы можете объединить несколько PDF-документов в один PDF-документ. - Разделить документ на несколько PDF-файлов: вы можете разделить один PDF-документ на несколько PDF-файлов. - Объединение нескольких файлов PDF в один документ: вы можете объединить несколько документов PDF в один документ PDF. - Разделить документ на несколько PDFфайлов: вы можете разделить один PDF-файл на несколько PDF-файлов. - Объединение нескольких файлов PDF в один документ: вы можете объединить несколько документов PDF в один документ PDF. - Изменить ориентацию PDF: вы можете поворачивать файлы PDF. - Объединение PDF-файлов в один документ: вы можете объединить несколько PDF-документов в один PDF-документ. - Разделить документ на несколько PDF-файлов: вы можете разделить один PDF-файл на несколько PDF-файлов. - Разделить на несколько PDF-файлов: вы можете разделить один PDF-файл на несколько PDF-файлов. - Объединение нескольких файлов PDF в один документ: вы можете объединить несколько документов PDF в один документ PDF. - Разделить документ на несколько PDF-файлов: вы можете разделить один PDF-документ на несколько PDF-файлов. - Разделить на несколько PDF-файлов: вы можете разделить один PDFфайл на несколько PDF-файлов. - Разделить документ на несколько PDF-файлов: вы можете разделить один PDF-документ на несколько PDF-файлов. - Разделить документ на несколько файлов PDF: вы можете разделить один документ PDF на несколько файлов PDF. - Объединение нескольких файлов PDF в один документ: вы можете объединить несколько документов PDF в один документ PDF. - Объединение в несколько файлов PDF: вы можете объединить несколько документов PDF в

### **What's New In?**

PDF Helper — это простая программа, предназначенная для помощи пользователям в разделении и объединении PDF-файлов. У него простой механизм, и он действительно может быть полезен, если у вас мало времени и вам нужно быстро выполнить работу. Могут быть и другие инструменты с гораздо большей функциональностью, но ни один из них не так прост в использовании, как этот. PDF Helper сдерживает свое обещание и помогает любому

пользователю, встретившемуся на его пути. Плюсы: Его можно использовать в ускоренном режиме. Там интересный механизм. Файлы PDF можно разделить или объединить. Минусы: Небольшой баг приложения. PDF Helper не имеет режима мастера. PDF Helper может немного глючить. Предложения: Режим мастера, чтобы помочь этому приложению быть проще. Следовать за: Программа может упростить вашу задачу, поскольку вы указываете файлы PDF, которые нужно разделить или объединить. Он может объединять несколько файлов одновременно, если хотите. Приложение не сложное в эксплуатации и не требует профессионального опыта. Таким образом, любой пользователь может легко управлять им. Это не очень сложно запустить, и его можно использовать сразу. Это простое приложение. Даже в нем нет отвлекающих элементов или каких-либо огромных элементов, которые могут испортить впечатление пользователя. PDF Helper помогает справиться с документами PDF. В конце концов, у него есть простой и интуитивно понятный способ справиться с ними. Это просто и не имеет ограничений. Мы не обнаружили опечаток или искажений, но ожидаем только лучшего с точки зрения качества и функциональности, так как это приложение может помочь в процессе разделения и объединения документов PDF. Это может помочь любому пользователю, у которого может не быть времени, чтобы пересечь его. Его можно использовать быстро, и он выполнит свою задачу наилучшим образом. Для работы с приложением не требуется никакого значительного опыта или обширных знаний. Любой пользователь может завершить процесс наилучшим образом. Это простое и обязательное приложение, если вы имеете дело с PDF-документами. PDF Addons, Split & Join PDF — это программа, разработанная Fileutils. После нашей пробной версии и тестирования программное обеспечение оказалось официальным, безопасным и бесплатным.Вот официальное описание для PDF Addons, Split & Join PDF: Fileutils — полезный инструмент для разделения или объединения документов PDF. Это бесплатная, простая, безопасная и, самое главное, надежная утилита. Это должно быть. Мы уверены, что вам понравится этот инструмент. Функции: 1

# **System Requirements:**

Windows Vista или более поздней версии. Процессор не менее 1 ГГц Минимум 1 ГБ свободного места на жестком диске Минимум совместимая с DirectX 9.0c или OpenGL 2.0 видеокарта Желательно монитор с разрешением 1680х1050 пикселей и выше. Конфигурация контроллера: Одновременно можно использовать до 2 контроллеров. Каждый контроллер можно настроить для игры только с использованием определенного аппаратного профиля. Для использования доступны следующие аппаратные профили: Один джойстик Двойные джойстики крышка